## $<<$  Photoshop  $>$

书名:<<中文版Photoshop数码照片处理一点通>>

 $,$  tushu007.com

- 13 ISBN 9787030234650
- 10 ISBN 7030234650

出版时间:2009-1

页数:433

PDF

更多资源请访问:http://www.tushu007.com

## $,$  tushu007.com

## $<<$  Photoshop  $>$

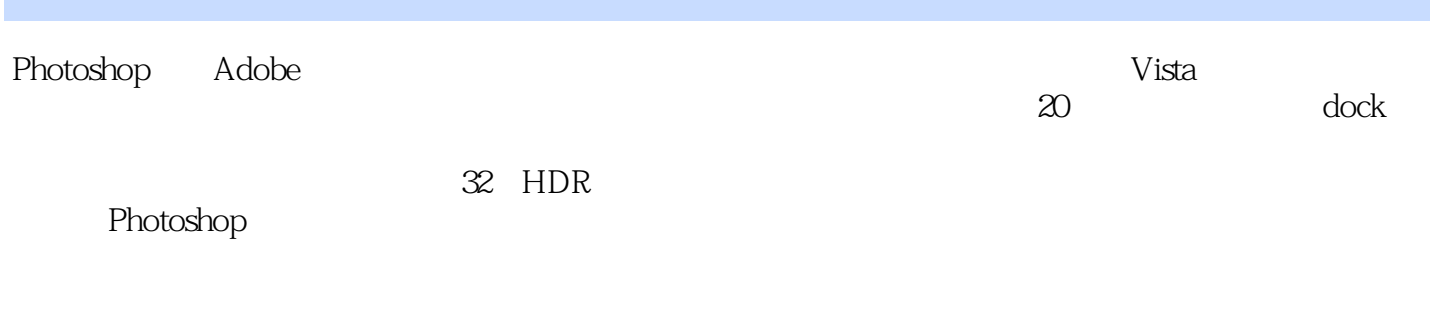

Photoshop

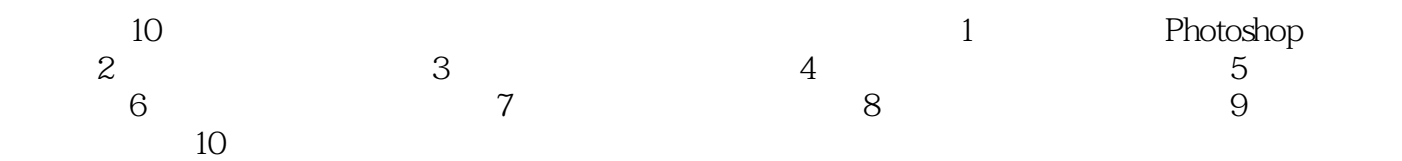

 $<<$  Photoshop  $>>$ 

Photoshop Photoshop and a photoshop photoshop expected by  $\blacksquare$ 

able to the phatoshop Phatoshop

## $,$  tushu007.com

 $<<$  Photoshop  $>$ 

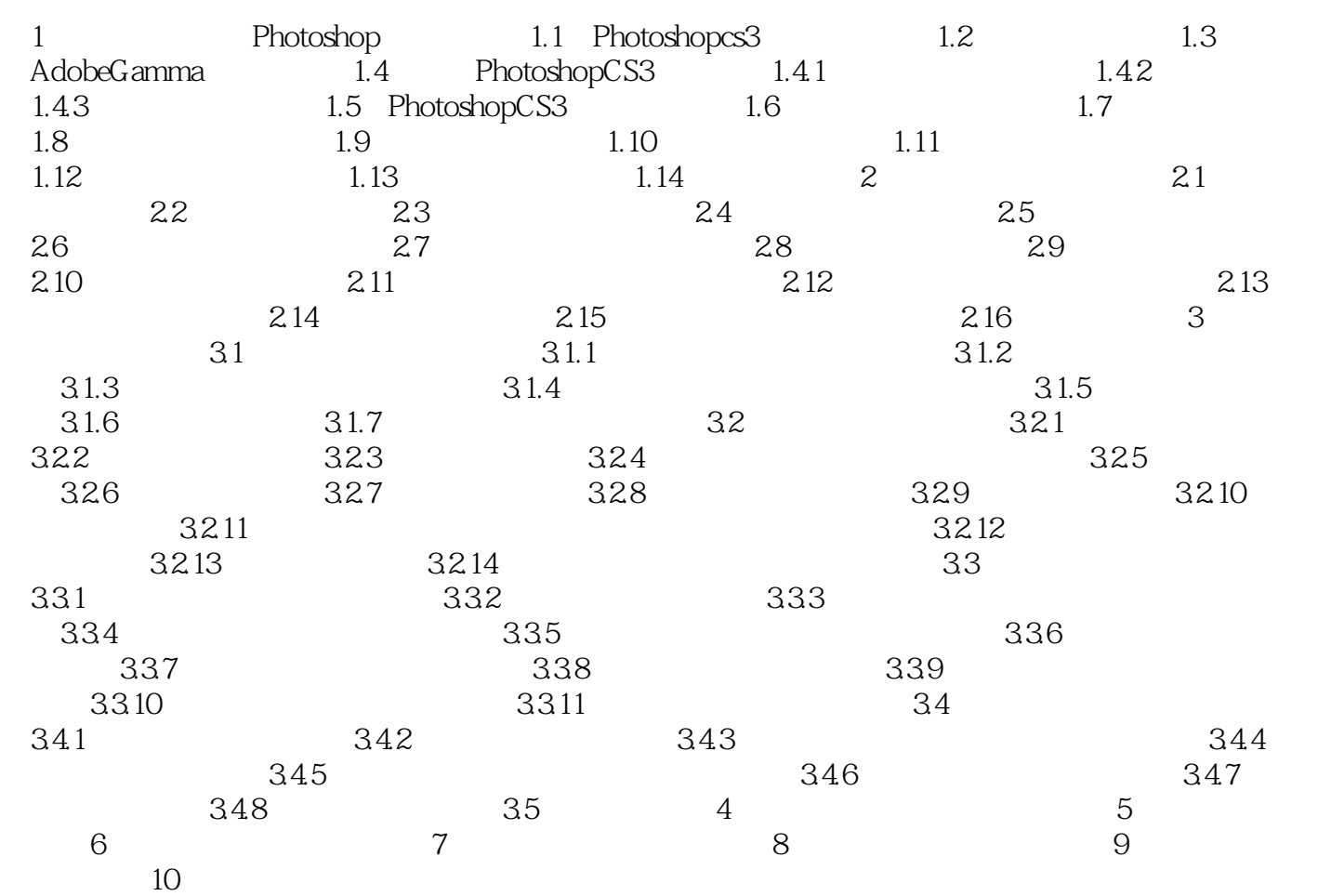

 $,$  tushu007.com

 $<<$  Photoshop  $>$ 

1 Photoshop<br>13 PhotoshopCS3 Photoshop Photoshop CS3 Photoshop CS3

PhotoshopCS3 Adobe Gamma

1.1 Photoshopcs3 Adobe Photoshop CS3

Photoshop CS3

Photoshop

 $<<$  Photoshop  $>>$ 

Photoshop

<< Photoshop >>

本站所提供下载的PDF图书仅提供预览和简介,请支持正版图书。

更多资源请访问:http://www.tushu007.com